### Announcements

- Homework 3 is due tonight (Monday, October 3) at 8pm
  - Homework 4 posted, due Wednesday, October 19 at 8pm
- Project group form due tomorrow (Tuesday, October 4) at 8pm)
- Quiz 4 is due Thursday, October 6 at 8pm

# Recap: KNN & Decision Trees

#### Loss minimization

- What is the model family?
- What is the loss function?
- Not all algorithms fit cleanly into "loss minimization" framework
  - Algorithm does not minimize loss, but goal is still to minimize a loss such as accuracy of MSE or error rate

# Recap: KNN

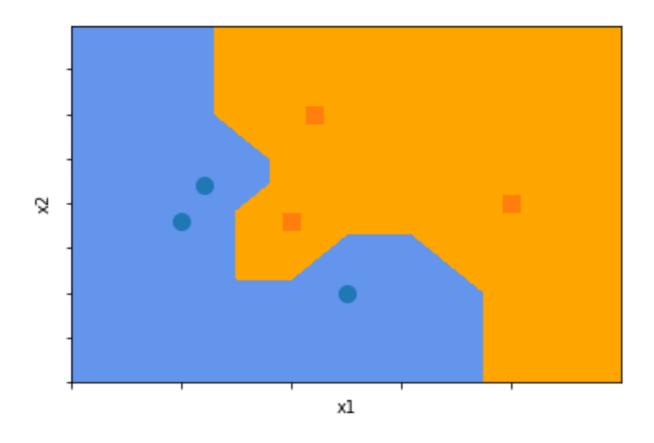

## Recap: KNN

No learning algorithm!

#### Prediction algorithm:

- **Input:** Feature vector *x*
- Step 1: Find k neighbors closest to x (e.g., in  $L_2$  distance)
- Step 2: Combine predictions from these neighbors (e.g., majority, average)
- Output: Combined prediction

#### Loss minimization

- What is the model family?
- What is the loss function?

## Recap: KNN

### No learning algorithm!

#### Prediction algorithm:

- **Input:** Feature vector *x*
- Step 1: Find k neighbors closest to x (e.g., in  $L_2$  distance)
- Step 2: Combine predictions from these neighbors (e.g., majority, average)
- Output: Combined prediction

#### Loss minimization

- What is the model family?  $f_{\beta}(x) = \text{KNN}(x; \beta)$ , where  $\beta = Z$  is training data
- What is the loss function? Classification accuracy, MSE, etc.

## Recap: Decision Trees

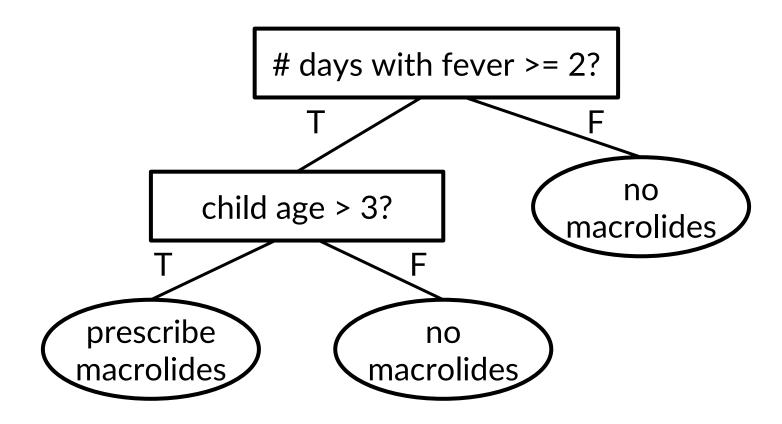

Decision tree example from: Martignon and Monti. (2010). Conditions for risk assessment as a topic for probabilistic education. *Proceedings of the Eighth International Conference on Teaching Statistics* (ICOTS8).

### Recap: Decision Trees

### • Learning algorithm:

- **Input:** Training dataset Z
- Step 1: Construct decision tree by iteratively splitting Z using some criterion
- Step 2: Prune tree to avoid overfitting
- Output: Pruned tree
- Prediction algorithm: Label at a leaf node of the tree

#### Loss minimization

- What is the model family?
- What is the loss function?

## Recap: Decision Trees

### • Learning algorithm:

- **Input:** Training dataset Z
- Step 1: Construct decision tree by iteratively splitting Z using some criterion
- Step 2: Prune tree to avoid overfitting
- Output: Pruned tree
- Prediction algorithm: Label at a leaf node of the tree

#### Loss minimization

- What is the model family?  $f_{\beta}(x) = \text{DecisionTree}(x; \beta)$
- What is the loss function? Classification accuracy, MSE, etc.

- Train many decision trees and average them!
  - Increases model capacity, thereby reducing bias
- Very powerful model family in practice

- Decision trees can be very high-capacity model families!
  - If we grow them very large (but we worked very hard to avoid overfitting)
  - Naturally capture feature interactions

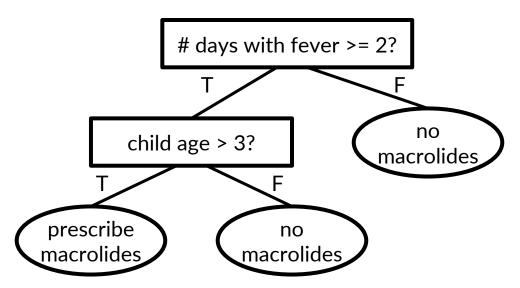

Decision tree example from: Martignon and Monti. (2010). Conditions for risk assessment as a topic for probabilistic education. *Proceedings of the Eighth International Conference on Teaching Statistics* (ICOTS8).

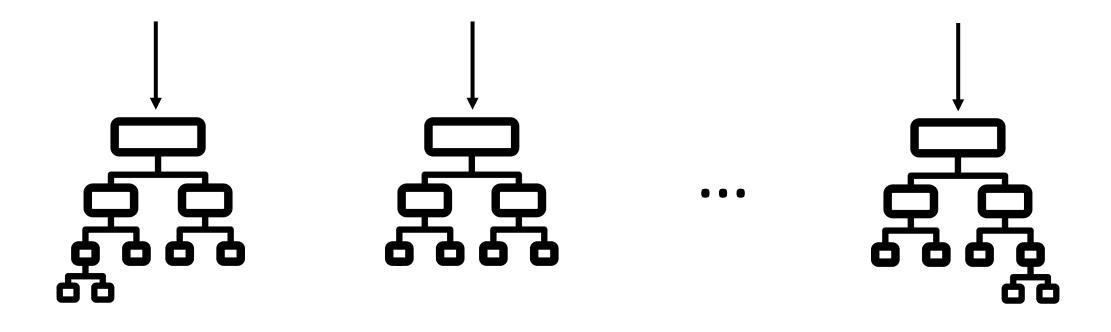

- Train many decision trees and average them!
  - Increases model capacity, thereby reducing bias
- Very powerful model family in practice
- Today: How to learn ensembles such as random forests

# Lecture 9: Learning Ensembles

CIS 4190/5190 Fall 2022

# Strategies for Increasing Model Capacity

#### Approaches so far:

- Richer model family
- Feature engineering

#### • Today: Ensembles

- Increase capacity of existing, low capacity models (e.g., decision trees)
- Helps avoid overfitting

# Ensemble Learning

• Step 1: Learn a set of "base" models  $f_1, \dots, f_k$ 

• Step 2: Construct model F(x) that combines predictions of  $f_1, \dots, f_k$ 

# Example: Netflix Movie Recommendations

- Goal: Predict how a user will rate a movie based on:
  - The user's ratings for other movies
  - Other users' ratings for this movie (and others)
  - No features!
- Netflix Prize (2007-2009): \$1 million for the first team to do 10% better than the existing Netflix recommendation system
- Winner: BellKor's Pragmatic Chaos
  - An ensemble of 800+ rating systems

### **Ensembles of Decision Trees**

- Strategy 1: Random forests
- Strategy 2: Gradient boosted decision trees
- Among the most powerful and widely-used models for "tabular" data (i.e., not images, text, graphs, or other highly structured data)

# Ensemble Design Decisions

• How to learn the base models?

How to combine the learned base models?

# Ensemble Design Decisions

How to learn the base models?

How to combine the learned base models?

- **Regression:** Average predictions  $F(x) = \frac{1}{k} \sum_{i=1}^{k} f_i(x)$ 
  - Works well if the base models have similar performance

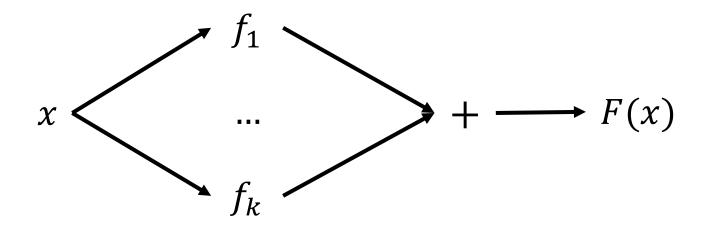

- Classification: Majority vote  $F(x) = 1\left(\sum_{i=1}^k f_i(x) \ge \frac{k}{2}\right)$  (for binary)
  - Can also average probabilities for classification

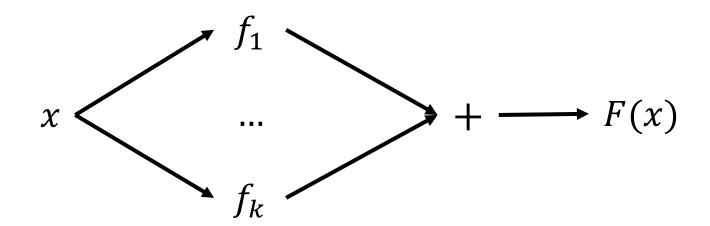

Can use weighted average:

$$F(x) = \sum_{i=1}^{k} \beta_i \cdot f_i(x)$$

- Can fit weights using linear regression on second training set
- More generally, can fit a second layer model

$$F(x) = g_{\beta}(f_1(x), \dots, f_k(x))$$

Second model as "mixture of experts":

$$F(x) = \sum_{i=1}^{k} g(x)_i \cdot f_i(x)$$

• Second stage model predicts weights over "experts"  $f_i(x)$ 

- Second model as "mixture of experts":
  - Special case: g(x) is one-hot
  - Advantage: Only need to run g(x) and  $f_{g(x)}(x)$

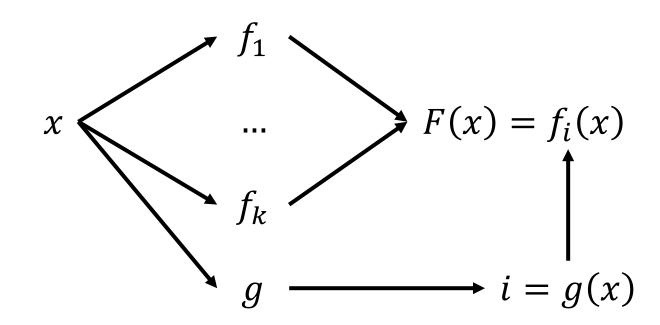

# Ensemble Design Decisions

• How to learn the base models?

How to combine the learned base models?

# Ensemble Design Decisions

How to learn the base models?

How to combine the learned base models?

- Successful ensembles require diversity
  - Different model families
  - Different training data
  - Different features
  - Different hyperparameters
- Intuition: Models should make independent mistakes

• Intuition: Models should make independent mistakes

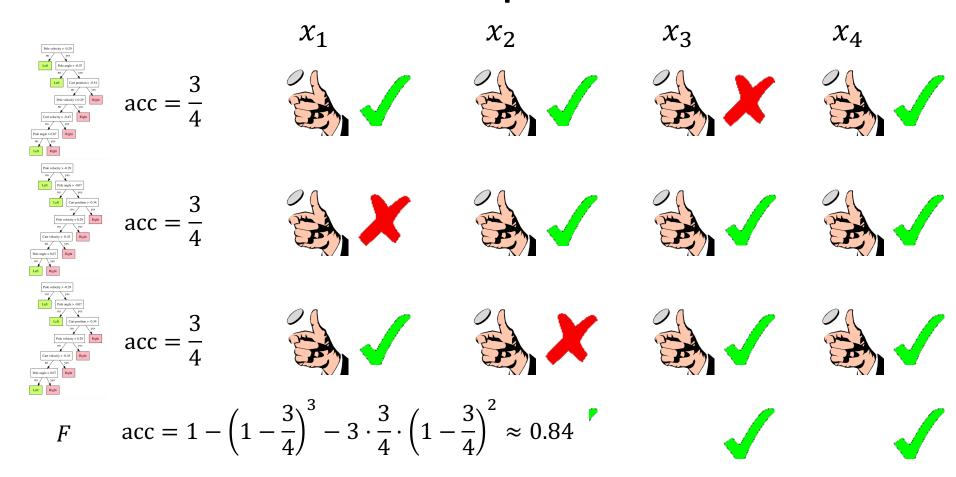

 $acc \rightarrow 1 \text{ as } k \rightarrow \infty$ 

• Intuition: Models should make independent mistakes

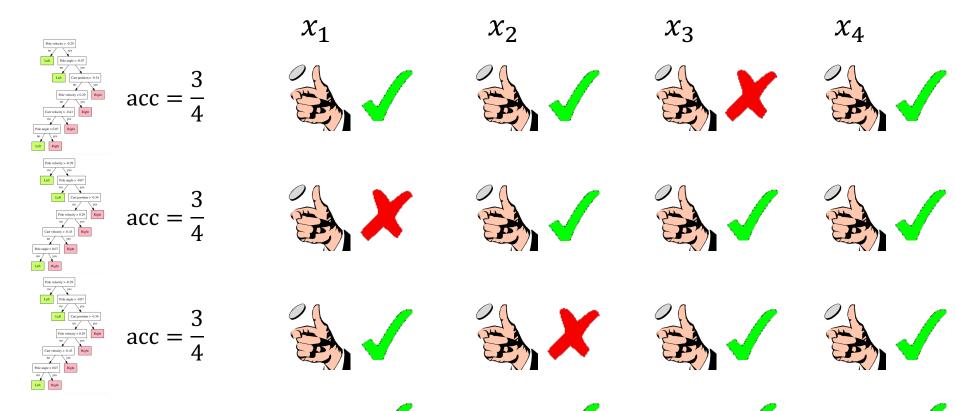

- Ensemble can be built from different learning algorithms
  - Example: Decision tree, logistic regression, kNN, ...
- What if we want an ensemble of decision trees?
  - Issue: Decision tree learning algorithm is deterministic
  - Solution: Randomize the learning algorithm (may sacrifice performance)!
- Randomize decisions inside learning algorithm
  - Example: Randomize splits weighted (somehow) by information gain
  - Issue: Very specific to the algorithm
  - Solution: Randomize input to learning algorithm (i.e., training data)!

# Randomizing Learning Algorithms

- Bagging: Randomize training data ("Boostrap Aggregating")
  - Random examples: Subsample examples  $\{(x,y)\}$  (obtain  $X \in \mathbb{R}^{n' \times d}$ )
    Random features: Subsample features  $x_i$  (obtain  $X \in \mathbb{R}^{n \times d'}$ )
- Meta-strategy that can build ensembles from arbitrary base learners
- Can be thought of as a form of regularization

# Aside: Bootstrap

• Subsample examples  $\{(x,y)\}$  with replacement (obtain  $X \in \mathbb{R}^{n \times d}$ )

- Excludes  $\left(1 \frac{1}{n}\right)^n$  of the training examples
  - Separately in each of the replicates
  - As  $n \to \infty$ , excludes  $\to \frac{1}{e} \approx 36.8\%$  examples
- Has good statistical properties

# Randomizing Learning Algorithms

**Training Data** 

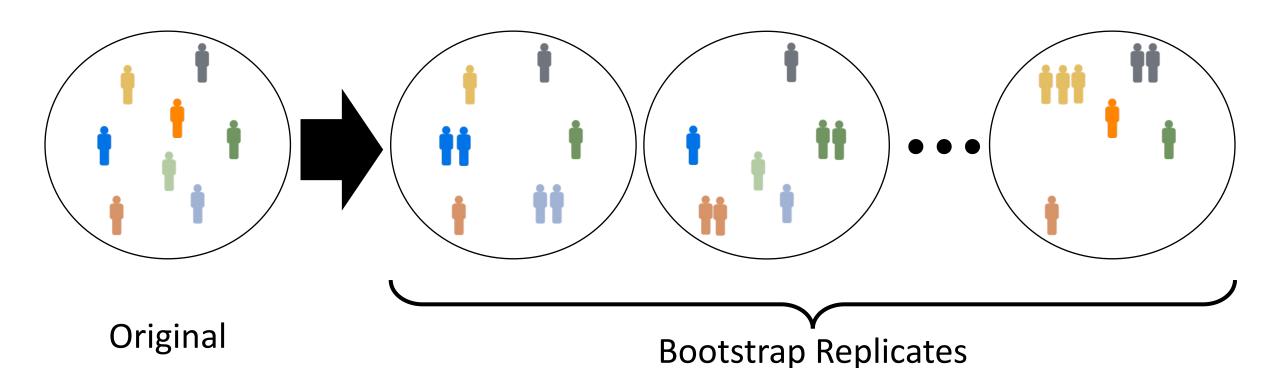

of the Training Data

# Ensemble Learning

- Step 1: Create bootstrap replicates of the original training dataset
- Step 2: Train a classifier for each replicate
- Step 3 (Optional): Use held-out validation set to weight models
  - Can just use average predictions

# **Ensemble Learning**

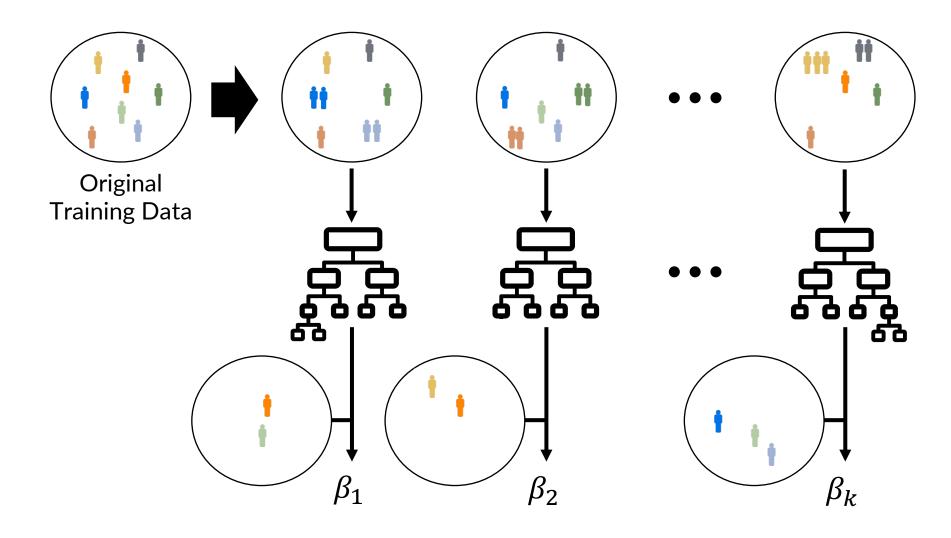

### Random Forests

- Ensemble of decision trees using bagging
  - Typically use simple average (over probabilities for classification)
- Often among the best performing models

#### • Intuition:

- Large decision trees are good nonlinear models, but high variance
- Random forests average over many decision trees to reduce variance without increasing bias

#### Random Forests

- Tweak 1: Randomize features in learning algorithm instead of bagging
  - At DT node splitting step, subsample  $\approx \sqrt{d}$  features
  - Allows each tree to use all features, but not at every node
  - **Aside:** If a few features are highly predictive, then they will be selected in many trees, causing the base models to be highly correlated
- Tweak 2: Train unpruned decision trees
  - Ensures base models have higher capacity
  - Intuition: Skipping pruning increases variance (randomness increases bias)

### Bias Variance Tradeoff for Random Forests

- Naïvely, skipping pruning yields high variance
- Introduce randomness to increase bias
  - Without randomness, all models in the random forest would be the same (large) decision tree, so the random forest would still have very large variance
- Carefully select randomness to tune bias variance tradeoff

# AdaBoost (Freund & Schapire 1997)

- Like bagging, meta-algorithm that turns base models into ensemble
  - **Provably learns** for base models achieving any error rate > 0.5
- Uses different training example weights (instead of different subsamples or different features) to introduce diversity
  - In particular, upweights currently incorrectly predicted examples
- Base models should satisfy the following:
  - High-bias/low-capacity (e.g., depth-limited decision trees, linear classifiers)
  - Able to incorporate sample weights during learning
  - Specific to classification (discuss general losses later)

# Aside: Learning with Weighted Examples

- Many algorithms can directly incorporate weights into the loss
- For maximum likelihood estimation:

$$\ell(\beta; Z, w) = \sum_{i=1}^{n} w_i \cdot \log p_{\beta}(y_i \mid x_i)$$

• Alternatively, can subsample the data proportional to weights  $w_i$ 

```
1. w_1 \leftarrow \left(\frac{1}{n}, \dots, \frac{1}{n}\right) (w_{1,i} \text{ weight for } (x_i, y_i))
2. for t \in \{1, \dots, T\}
3. f_t \leftarrow \text{Train}(Z, w_t)
4. \epsilon_t \leftarrow \text{Error}(f_t, Z, w_t)
5. \beta_t \leftarrow \frac{1}{2} \ln \frac{1 - \epsilon_t}{\epsilon_t}
6. w_{t+1,i} \propto w_{t,i} \cdot e^{-\beta_t \cdot y_i \cdot f_t(x_i)} (for all i)
7. return F(x) = \text{sign}(\sum_{t=1}^{T} \beta_t \cdot f_t(x))
```

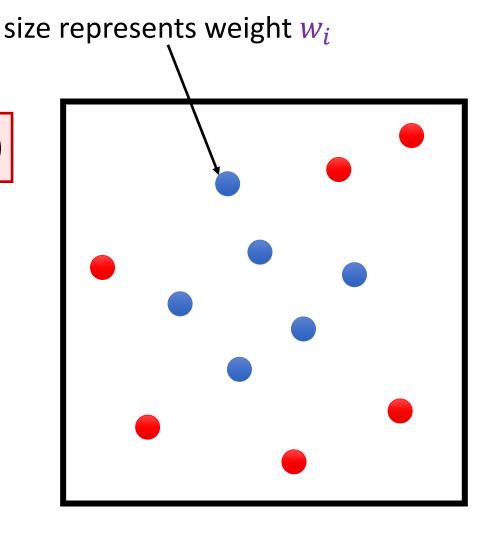

```
1. w_1 \leftarrow \left(\frac{1}{n}, \dots, \frac{1}{n}\right) (w_{1,i} \text{ weight for } (x_i, y_i))
2. for t \in \{1, \dots, T\}
3. f_t \leftarrow \text{Train}(Z, w_t)
4. \epsilon_t \leftarrow \text{Error}(f_t, Z, w_t)
5. \beta_t \leftarrow \frac{1}{2} \ln \frac{1 - \epsilon_t}{\epsilon_t}
6. w_{t+1,i} \propto w_{t,i} \cdot e^{-\beta_t \cdot y_i \cdot f_t(x_i)} (for all i)
7. return F(x) = \text{sign}(\sum_{t=1}^{T} \beta_t \cdot f_t(x))
```

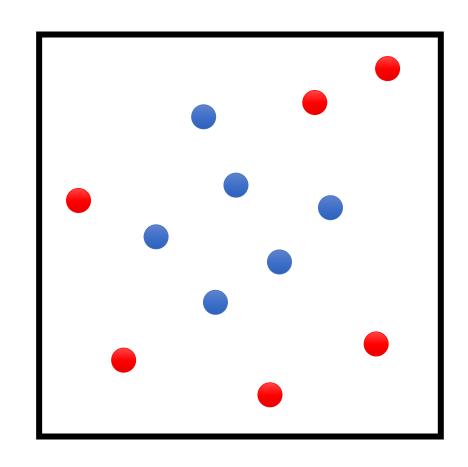

focus on linear classifiers  $f_t$ 

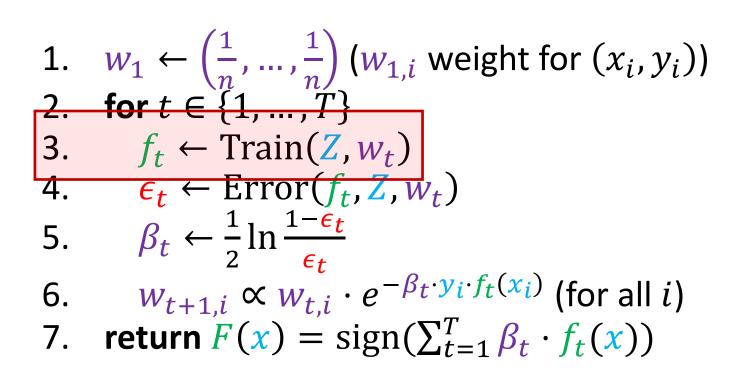

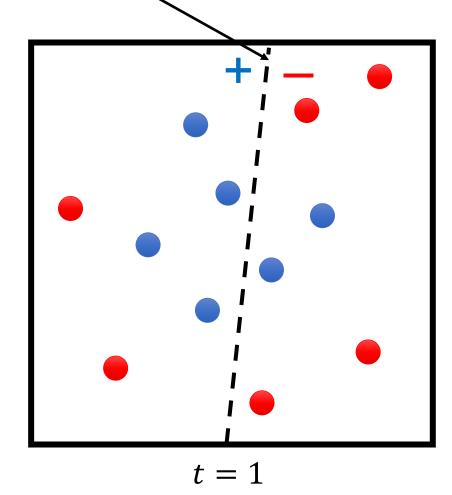

```
1. w_1 \leftarrow \left(\frac{1}{n}, \dots, \frac{1}{n}\right) (w_{1,i} \text{ weight for } (x_i, y_i))
2. for t \in \{1, ..., T\}
3. f_t \leftarrow \text{Train}(Z, w_t)
         \epsilon_t \leftarrow \text{Error}(f_t, Z, w_t)
          W_{t+1,i} \propto W_{t,i} \cdot e^{-\beta_i}
       return F(x)
                                                      0.1 0.2 0.3 0.4 0.5 0.6 0.7 0.8 0.9 1 1.1
             \beta_t becomes larger as
              \epsilon_t becomes smaller
```

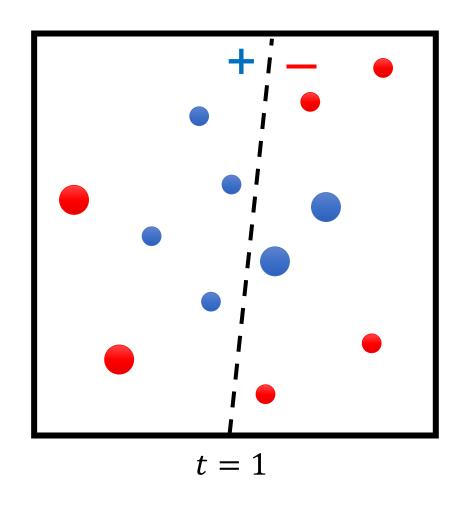

```
1. w_1 \leftarrow \left(\frac{1}{n}, \dots, \frac{1}{n}\right) (w_{1,i} \text{ weight for } (x_i, y_i))
2. for t \in \{1, ..., T\}
3. f_t \leftarrow \text{Train}(Z, w_t)
        \epsilon_t \leftarrow \text{Error}(f_t, Z, w_t)
         \beta_t \leftarrow \frac{1}{2} \ln \frac{1 - \epsilon_t}{\epsilon_t}
          W_{t+1,i} \propto W_{t,i} \cdot e^{-\beta_t \cdot y_i \cdot f_t(x_i)} (for all i)
       return F(x) = sign(\sum_{t=1}^{T} \beta_t \cdot f_t(x))
              Use convention y_i \in \{-1, +1\}
              If correct (y_i = f_t(x_i)) then multiply by e^{-\beta_t}
              If incorrect (y_i \neq f_t(x_i)) then multiply by e^{\beta_t}
```

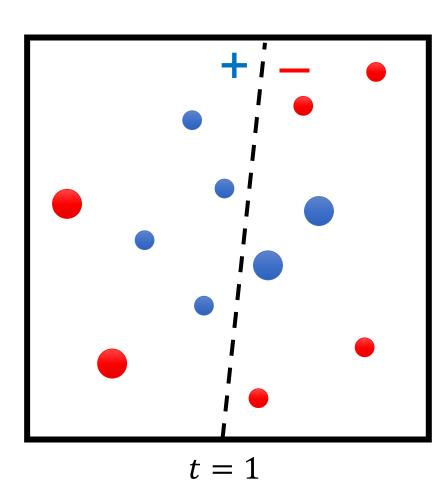

```
1. w_1 \leftarrow \left(\frac{1}{n}, \dots, \frac{1}{n}\right) (w_{1,i} \text{ weight for } (x_i, y_i))
2. for t \in \{1, \dots, T\}
3. f_t \leftarrow \text{Train}(Z, w_t)
4. \epsilon_t \leftarrow \text{Error}(f_t, Z, w_t)
5. \beta_t \leftarrow \frac{1}{2} \ln \frac{1 - \epsilon_t}{\epsilon_t}
6. w_{t+1,i} \propto w_{t,i} \cdot e^{-\beta_t \cdot y_i \cdot f_t(x_i)} (for all i)
7. return F(x) = \text{sign}(\sum_{t=1}^{T} \beta_t \cdot f_t(x))
```

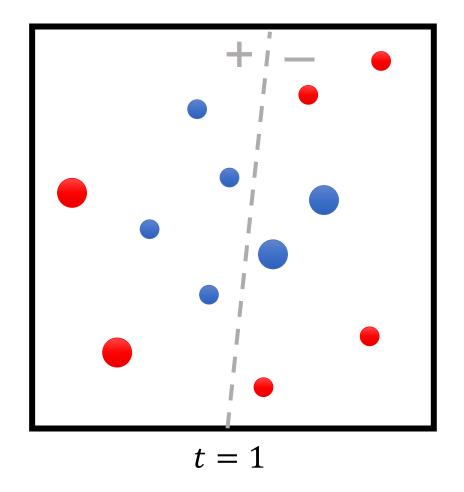

```
1. w_1 \leftarrow \left(\frac{1}{n}, \dots, \frac{1}{n}\right) (w_{1,i} \text{ weight for } (x_i, y_i))
2. \text{for } t \in \{1, \dots, T\}
3. f_t \leftarrow \text{Train}(Z, w_t)
4. \epsilon_t \leftarrow \text{Error}(f_t, Z, w_t)
5. \beta_t \leftarrow \frac{1}{2} \ln \frac{1 - \epsilon_t}{\epsilon_t}
6. w_{t+1,i} \propto w_{t,i} \cdot e^{-\beta_t \cdot y_i \cdot f_t(x_i)} (for all i)
7. \text{return } F(x) = \text{sign}(\sum_{t=1}^{T} \beta_t \cdot f_t(x))
```

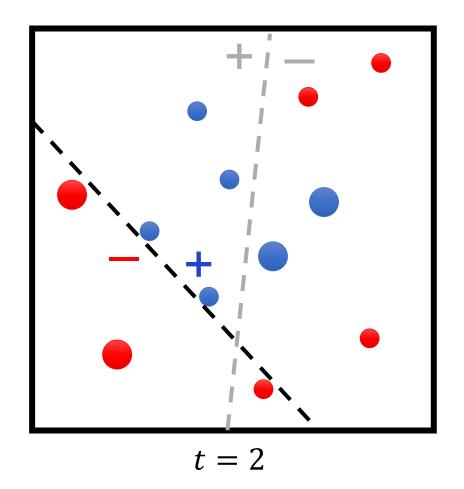

```
1. w_1 \leftarrow \left(\frac{1}{n}, \dots, \frac{1}{n}\right) (w_{1,i} \text{ weight for } (x_i, y_i))
2. for t \in \{1, \dots, T\}
3. f_t \leftarrow \text{Train}(Z, w_t)
4. \epsilon_t \leftarrow \text{Error}(f_t, Z, w_t)
5. \beta_t \leftarrow \frac{1}{2} \ln \frac{1 - \epsilon_t}{\epsilon_t}
6. w_{t+1,i} \propto w_{t,i} \cdot e^{-\beta_t \cdot y_i \cdot f_t(x_i)} (for all i)
7. return F(x) = \text{sign}(\sum_{t=1}^{T} \beta_t \cdot f_t(x))
```

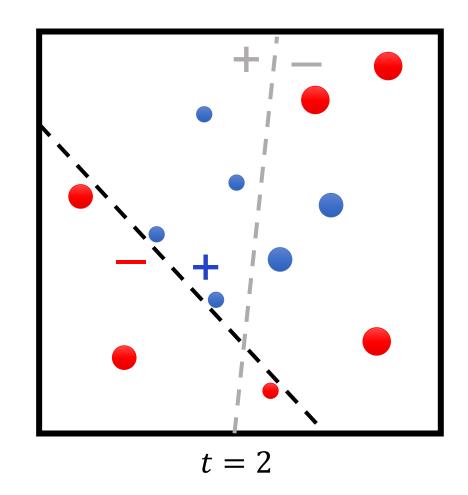

```
1. w_1 \leftarrow \left(\frac{1}{n}, \dots, \frac{1}{n}\right) (w_{1,i} \text{ weight for } (x_i, y_i))
2. for t \in \{1, \dots, T\}
3. f_t \leftarrow \text{Train}(Z, w_t)
4. \epsilon_t \leftarrow \text{Error}(f_t, Z, w_t)
5. \beta_t \leftarrow \frac{1}{2} \ln \frac{1 - \epsilon_t}{\epsilon_t}
6. w_{t+1,i} \propto w_{t,i} \cdot e^{-\beta_t \cdot y_i \cdot f_t(x_i)} (for all i)
7. return F(x) = \text{sign}(\sum_{t=1}^{T} \beta_t \cdot f_t(x))
```

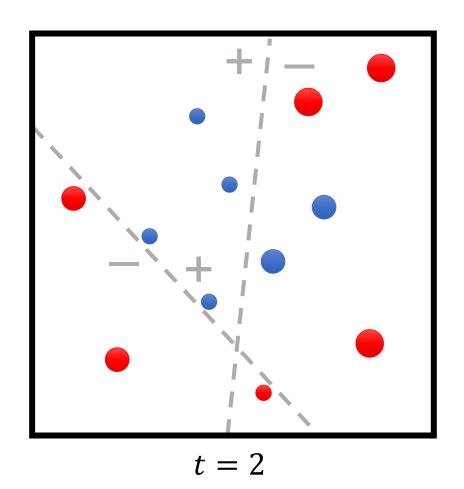

```
1. w_1 \leftarrow \left(\frac{1}{n}, \dots, \frac{1}{n}\right) (w_{1,i} \text{ weight for } (x_i, y_i))
2. for \ t \in \{1, \dots, T\}
3. f_t \leftarrow \text{Train}(Z, w_t)
4. \epsilon_t \leftarrow \text{Error}(f_t, Z, w_t)
5. \beta_t \leftarrow \frac{1}{2} \ln \frac{1 - \epsilon_t}{\epsilon_t}
6. w_{t+1,i} \propto w_{t,i} \cdot e^{-\beta_t \cdot y_i \cdot f_t(x_i)} (for all i)
7. return \ F(x) = \text{sign}(\sum_{t=1}^{T} \beta_t \cdot f_t(x))
```

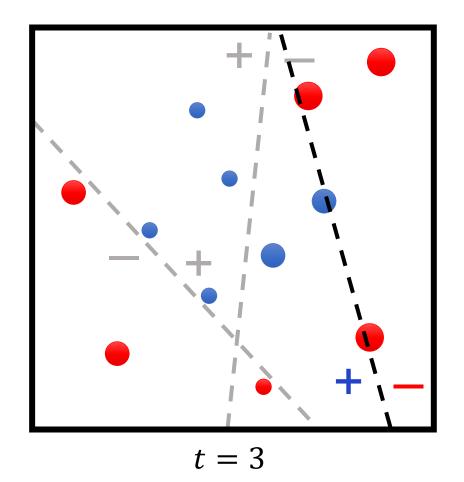

```
1. w_1 \leftarrow \left(\frac{1}{n}, \dots, \frac{1}{n}\right) (w_{1,i} \text{ weight for } (x_i, y_i))
2. for t \in \{1, \dots, T\}
3. f_t \leftarrow \text{Train}(\mathbf{Z}, w_t)
4. \epsilon_t \leftarrow \text{Error}(f_t, \mathbf{Z}, w_t)
5. \beta_t \leftarrow \frac{1}{2} \ln \frac{1 - \epsilon_t}{\epsilon_t}
6. w_{t+1,i} \propto w_{t,i} \cdot e^{-\beta_t \cdot y_i \cdot f_t(x_i)} (for all i)
7. return F(x) = \text{sign}(\sum_{t=1}^{T} \beta_t \cdot f_t(x))
```

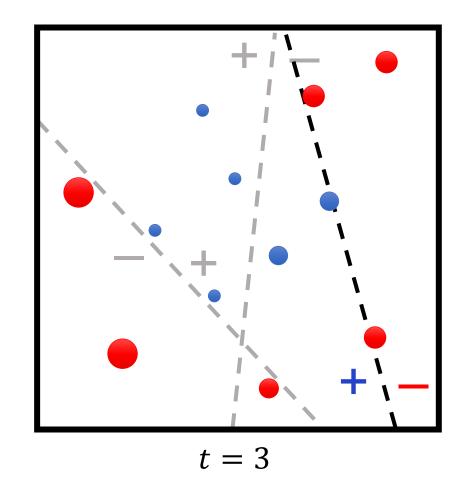

```
1. w_1 \leftarrow \left(\frac{1}{n}, \dots, \frac{1}{n}\right) (w_{1,i} \text{ weight for } (x_i, y_i))
2. for t \in \{1, \dots, T\}
3. f_t \leftarrow \text{Train}(Z, w_t)
4. \epsilon_t \leftarrow \text{Error}(f_t, Z, w_t)
5. \beta_t \leftarrow \frac{1}{2} \ln \frac{1 - \epsilon_t}{\epsilon_t}
6. w_{t+1,i} \propto w_{t,i} \cdot e^{-\beta_t \cdot y_i \cdot f_t(x_i)} (for all i)
7. return F(x) = \text{sign}(\sum_{t=1}^{T} \beta_t \cdot f_t(x))
```

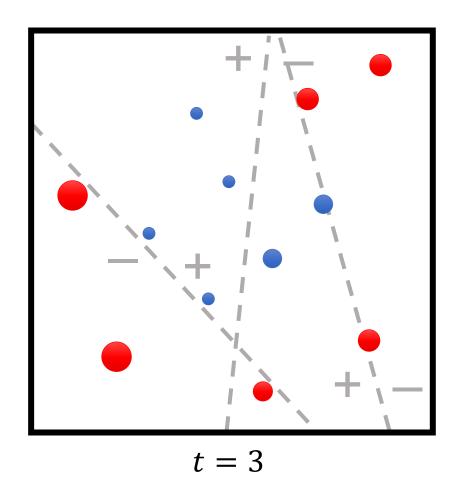

```
1. w_1 \leftarrow \left(\frac{1}{n}, \dots, \frac{1}{n}\right) (w_{1,i} \text{ weight for } (x_i, y_i))
2. for t \in \{1, \dots, T\}
3. f_t \leftarrow \text{Train}(Z, w_t)
4. \epsilon_t \leftarrow \text{Error}(f_t, Z, w_t)
5. \beta_t \leftarrow \frac{1}{2} \ln \frac{1 - \epsilon_t}{\epsilon_t}
6. w_{t+1,i} \propto w_{t,i} \cdot e^{-\beta_t \cdot y_i \cdot f_t(x_i)} (for all i)
7. return F(x) = \text{sign}(\sum_{t=1}^{T} \beta_t \cdot f_t(x))
```

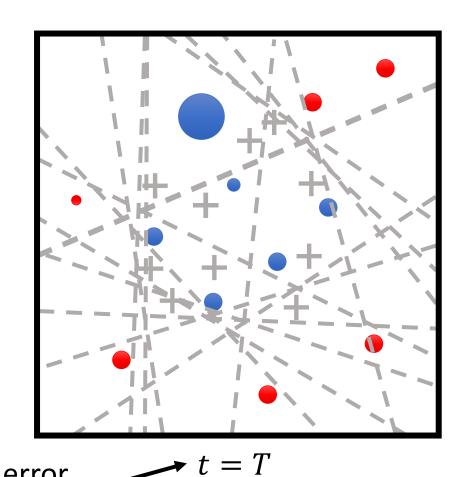

Under certain assumptions, training error goes to zero in  $O(\log n)$  iterations

```
1. w_1 \leftarrow \left(\frac{1}{n}, \dots, \frac{1}{n}\right) (w_{1,i} \text{ weight for } (x_i, y_i))
 2. for t \in \{1, ..., T\}
 3. f_t \leftarrow \text{Train}(Z, w_t)
 4. \epsilon_t \leftarrow \text{Error}(f_t, Z, w_t)
5. \beta_t \leftarrow \frac{1}{2} \ln \frac{1 - \epsilon_t}{\epsilon_t}
           \frac{w_{t+1,i} \propto w_{t,i} \cdot e^{-\beta_t \cdot y_i \cdot f_t(x_i)} \text{ (for all } i)}{\text{return } F(x) = \text{sign}(\sum_{t=1}^T \beta_t \cdot f_t(x))}
```

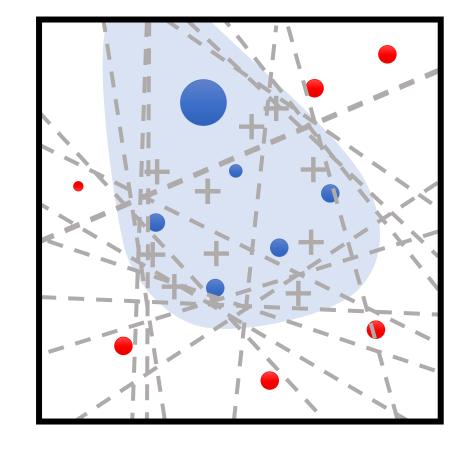

final model is average of base models weighted by their performance

## AdaBoost Weighting Strategy

- On each iteration:
  - Misclassified examples are upweighted
  - Correctly classified are downweighted
- If an example is repeatedly misclassified, it will eventually be upweighted so much that it is correctly classified
- Emphasizes "hardest" parts of the input space
  - Instances with highest weight are often outliers

## AdaBoost and Overfitting

- Basic ML theory predicts AdaBoost always overfits as  $T \to \infty$ 
  - Hypothesis keeps growing more complex!
  - In practice, AdaBoost often does not overfit

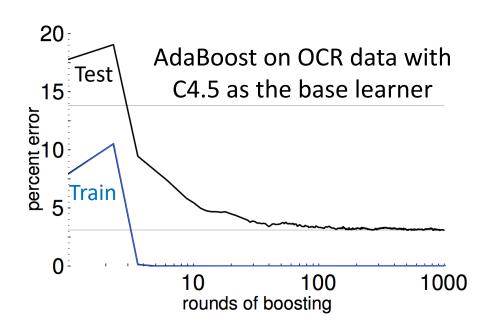

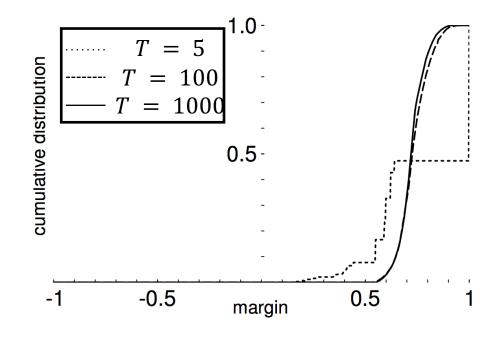

## AdaBoost Summary

#### • Strengths:

- Fast and simple to implement
- No hyperparameters (except for T)
- Very few assumptions on base models

#### Weaknesses:

- Can be susceptible to noise/outliers when there is insufficient data
- No way to parallelize
- Small gains over complex base models
- Specific to classification!

• Both algorithms: new model = old model + update

Gradient Descent:

$$\theta_{t+1} = \theta_t - \alpha \cdot \nabla_{\theta} L(\theta_t; Z)$$

Boosting:

$$F_{t+1}(x) = F_t(x) + \beta_{t+1} \cdot f_{t+1}(x)$$

• Here,  $F_t(x) = \sum_{i=1}^n \beta_t \cdot f_t(x)$ 

#### Suppose that:

- $\beta_t = 1$  for all t
- $F_{t+1}(x_i) = y_i$  is a perfect predictor on the training data
- Then, boosting has the form

$$f_{t+1}(x_i) = \underbrace{y_i - F_t(x_i)}_{}$$

"residuals", i.e., error of the current model

• Idea: Train  $f_{t+1}$  to predict residuals  $y_i - F_t(x_i)$ 

- Algorithm: For each  $t \in \{1, ..., T\}$ :
  - Step 1: Train  $f_{t+1}$  using dataset

$$Z_{t+1} = \{(x_i, y_i - F_t(x_i))\}_{i=1}^n$$

• Step 2: Take

$$F_{t+1}(x) = F_t(x) + f_{t+1}(x)$$

• Return the final model  $F_T$ 

• Residuals are the gradient of the squared error  $L(y, \hat{y}) = \frac{1}{2}(y - \hat{y})^2$ :

residual<sub>i</sub> = 
$$y_i - F_t(x) = \left[ -\frac{\partial L}{\partial \hat{y}} \right]_{F_t(x)}$$

• For general losses, we can train  $f_{t+1}$  using

$$Z_{t+1} = \left\{ \left( x_i, \left[ -\frac{\partial L}{\partial \hat{y}} \right]_{F_t(x)} \right) \right\}_{i=1}^n$$

### **Gradient Boosting in Practice**

- Gradient boosting with depth-limited decision trees (e.g., depth 3) is one of the most powerful off-the-shelf classifiers available
  - Caveat: Inherits decision tree hyperparameters
- XGBoost is a very efficient implementation suitable for production use
  - A popular library for gradient boosted decision trees
  - Optimized for computational efficiency of training and testing
  - Used in many competition winning entries, across many domains
  - https://xgboost.readthedocs.io